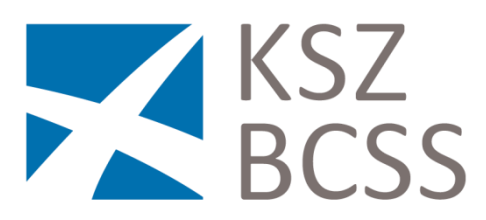

# **Appels en masse de services web de la BCSS.**

"La BCSS offre aujourd'hui plus d'une centaine de services en ligne aux institutions de la Sécurité Sociale. À l'heure du tout-électronique, il est compréhensible que nos clients désirent automatiser au maximum les traitements de masse qui leur incombent, et désirent enrichir ces traitements par des appels aux services de la BCSS.

Or lorsque ces traitements font appel à des services web de la BCSS, la charge qu'ils génèrent peut avoir un impact sur les capacités de processing de la BCSS, au détriment des utilisateurs finaux qui exécutent des transactions en temps réel.

Voici les recommandations formulées pour minimiser les difficultés lors de ces traitements.

## 1. **Communication**.

### **Prévenir la BCSS via le ServiceDesk et la personne de contact du service PPKB une semaine avant le début du traitement.**

Cela permettra au client de vérifier qu'il ne risque pas d'interférer avec d'autres opérations, ou si le mode opératoire envisagé est réaliste.

Cela permettra également de vérifier auprès des sources de données authentiques impliquées si elles disposent de la capacité de traitement requise.

#### 2. **Pas pendant les heures ouvrables**.

Programmer ce traitement pour qu'il s'effectue **en-dehors des heures de bureau**. Heures ouvrables = du lundi au vendredi entre 8h00 et 17h00.

#### 3. **Limiter le parallélisme**.

Limiter le nombre d'exécutions, ou consultations, simultanées à :

- **4** pour les données de la BCSS et du Registre National,
- **2** pour les autres sources authentiques.

## 4. **Suivi du traitement**.

Prévoir des actions de **pause, reprise et récupération des erreurs**, et introduire un délai entre une interruption et sa reprise.

Le demandeur doit suivre ces exécutions et s'assurer d'un minimum de rebuts.

#### 5. **Abonnement aux mutations des données personnelles**.

Si le demandeur a la nécessité d'effectuer des consultations de masse régulières, il est opportun qu'il s'abonne aux mutations du Registre National des Personnes Physiques et du Registre BCSS.

Nous vous invitons à vous renseigner à ce sujet auprès de la Cellule Identification à la BCSS.

Pour les demandes particulières, n'hésitez pas à prendre contact avec votre correspondant désigné au sein du service PPKB."